## **Brilliant Solutions**

email completed forms to Email: services@happigeek.ca

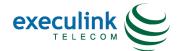

| Customer Information                                                                                                    |                                                                                                    |                                                                                                    |                                                                                                    |                                                                                                    |                                                                                            |                                                                                                    |                                                                                                    |  |  |
|----------------------------------------------------------------------------------------------------|----------------------------------------------------------------------------------------------------|----------------------------------------------------------------------------------------------------|----------------------------------------------------------------------------------------------------|----------------------------------------------------------------------------------------------------|--------------------------------------------------------------------------------------------|----------------------------------------------------------------------------------------------------|----------------------------------------------------------------------------------------------------|--|--|
| Name:                                                                                                    |                                                                                                    | Email Address:                                                                                                    |                                                                                                    |                                                                                                    |                                                                                            |                                                                                                    |                                                                                                    |  |  |
| Home Telepho                                                                                                    | ne Number:                                                                                                    | Daytime Number:                                                                                                    |                                                                                                    |                                                                                                    |                                                                                            |                                                                                                    |                                                                                                    |  |  |
| Property Information: O Own O Rent                                                                                                    |                                                                                                    |                                                                                                    |                                                                                                    | Landlord Name (if applicable):                                                                                                    |                                                                                            |                                                                                                    |                                                                                                    |  |  |
|                                                                                                    |                                                                                                    | Landlord Telephone Number (if applicable):                                                                                                    |                                                                                                    |                                                                                                    |                                                                                            |                                                                                                    |                                                                                                    |  |  |
| Account Information                                                                                                    |                                                                                                    |                                                                                                    |                                                                                                    |                                                                                                    |                                                                                            |                                                                                                    |                                                                                                    |  |  |
| Are you a new Execulink Telecom Internet customer? Yes O No O                                                                                                    |                                                                                                    |                                                                                                    |                                                                                                    |                                                                                                    |                                                                                            |                                                                                                    |                                                                                                    |  |  |
| If you are a new Execulink Telecom Internet customer, please choose the following :                                                                                                    |                                                                                                    |                                                                                                    |                                                                                                    |                                                                                                    |                                                                                            |                                                                                                    |                                                                                                    |  |  |
| Username (6-8 characters): Choice #1: Choice #2:                                                                                                    |                                                                                                    |                                                                                                    |                                                                                                    |                                                                                                    |                                                                                            |                                                                                                    |                                                                                                    |  |  |
| Execulink Telecom will assign a password :                                                                                                    |                                                                                                    |                                                                                                    |                                                                                                    |                                                                                                    |                                                                                            |                                                                                                    |                                                                                                    |  |  |
| Security Question: What is the name of your elementary/primary school? Security Answer:                                                                                                    |                                                                                                    |                                                                                                    |                                                                                                    |                                                                                                    |                                                                                            |                                                                                                    |                                                                                                    |  |  |
| Driver's License Number: Date of Birth:                                                                                                    |                                                                                                    |                                                                                                    |                                                                                                    |                                                                                                    |                                                                                            |                                                                                                    |                                                                                                    |  |  |
| Service Address – This is the address the service will be installed<br>(If your mailing address is different please contact Execulink Telecom)                                                                                  |                                                                                                    |                                                                                                    |                                                                                                    |                                                                                                    |                                                                                            |                                                                                                    |                                                                                                    |  |  |
| 911#:                                                                                                    | Street Nam                                                                                                    | Street Name:                                                                                                    |                                                                                                    |                                                                                                    | Box #:                                                                                     |                                                                                                    |                                                                                                    |  |  |
| Nearest Interse                                                                                                    | City:                                                                                                    | City: Postal                                                                                                    |                                                                                                    |                                                                                                    | Code:                                                                                      |                                                                                                    |                                                                                                    |  |  |
| Select<br>Plan                                                                                                    | Transfer Rate                                                                                                    | Install Fee                                                                                                    | Re-                                                                                                    | occurring Fee's                                                                                                    | Term.<br>(min)                                                                             |                                                                                                    | Plan Details                                                                                             |  |  |
| ο                                                                                                    | Download: Up to3Mbps<br>Upload: Up to 1 Mbps                                                                                                    | FREE                                                                                                    | Р                                                                                                    | \$49.95/month**<br>PAP or Credit Card                                                                                                    | 48 Months                                                                                  |                                                                                                    | Wireless High Speed<br>100GB/month usage included<br>\$2.00/GB overage                                   |  |  |
| ο                                                                                                    | Download: Up to3Mbps<br>Upload: Up to 1 Mbps                                                                                                    | \$89.95                                                                                                    | Р                                                                                                    | \$49.95/month**<br>PAP or Credit Card                                                                                                    | 24 Months                                                                                  |                                                                                                    | Wireless High Speed<br>100GB/month usage included<br>\$2.00/GB overage                                   |  |  |
| local dial-up areas or<br>requires the use of a<br>installation assessme<br>additional hardwar<br>and could vary deper<br>refusal to install servic<br>is applicable if servic<br>in the customer's cor<br>VPN and terminal tra | nly. *High Speed end-users are pro<br>PPPoE client or residential gatewa<br>ent. All extra charges will be explai<br>re to connect more than one P<br>nding on results of on-site survey<br>ice after a positive site survey and<br>e is moved. You can move to anot | ovided with a dynamic p<br>ay. Standard installation<br>ned and the homeowne<br>C. Static public address<br>** ***There is no charge<br>pre-cancellation of site-<br>her Execulink Service a<br>allation team. Installatio<br>, you may move to Exec | bublic addr<br>n includes<br>er will have<br>sing is ava<br>e for the si<br>-survey wi<br>at no cost.<br>on team w<br>culink Tele | ress and the ability to connect <b>O</b><br>: Radio, POE device, satellite ar<br>a the right to refuse services if the<br>ailable at an additional cost. **Ar<br>te survey, however site survey f<br>thout 48hrs notification may ress<br>Execulink Telecom's High Spee<br>ill not install the Ethernet (netwo<br>ecom's High Speed DSL Service | ne Ei<br>m and<br>ne cos<br>ny Insi<br>ree ma<br>ult in d<br>ed Wir<br>ork) ca<br>e if ava | thernet of<br>100ft call<br>t is deemo<br>tallation F<br>ay be char<br>cancellatio<br>eless required for the<br>ailable at t |                                                                                                    |  |  |
|                                                                                                    |                                                                                                    |                                                                                                    |                                                                                                    | MS AND CONDITIC                                                                                                    |                                                                                            |                                                                                                    |                                                                                                    |  |  |
| web site. <u>www.exe</u>                                                                                                    | yself familiar with, and abide t<br>eculink.com. I certify that the                                                                                                    | by the terms and con<br>above information is                                                                                                    | ditions o<br>true. Thi                                                                                                    | f service and acceptable use<br>is information is to be used o                                                                                                    | e poli<br>only f                                                                           | cy as po<br>or openi                                                                                                    | sted on the Execulink Telecom<br>ng and maintaining an account. I<br>sent. I am 18 years of age or older |  |  |
| Name (print): Date: Authorized Signature: Date: /                                                                                                    |                                                                                                    |                                                                                                    |                                                                                                    |                                                                                                    |                                                                                            |                                                                                                    |                                                                                                    |  |  |
| email completed forms to services@happigeek.ca                                                                                                    |                                                                                                    |                                                                                                    |                                                                                                    |                                                                                                    |                                                                                            |                                                                                                    |                                                                                                    |  |  |

**Brilliant Solutions** 

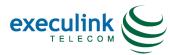

Execulink Telecom 300 Victoria St. N. Unit 14 Kitchener, Ontario, N2H 6R9

Email: services@happigeek.ca

## PRE INSTALL OFFSITE SURVEY QUESTIONS – Residential

| Building Construction                                                                 | O Brick O Siding O Other                                                                           |  |  |  |  |  |
|---------------------------------------------------------------------------------------|----------------------------------------------------------------------------------------------------|--|--|--|--|--|
| Style of roof & approx height                                                         | O Sloped O Flat O Steel shingles O Asphalt shingles<br>O Other Approx. Height                      |  |  |  |  |  |
| Is the basement finished or<br>unfinished?                                            | O Finished O Unfinished                                                                            |  |  |  |  |  |
| Any other structures surrounding the building?                                        |                                                                                                    |  |  |  |  |  |
| What OS are you running?                                                              | OS are you running? O Win 98 O Win 2000 O Millennium O XP O Vista O Win 7 O Mac                    |  |  |  |  |  |
| Do you have an Ethernet Card?                                                         | O Yes O No                                                                                         |  |  |  |  |  |
| Geographic setting?                                                                   | O High ground O Valley O Level Land Other                                                          |  |  |  |  |  |
| Is there a TV tower on the<br>property?                                               | O Yes O No                                                                                         |  |  |  |  |  |
| Method of payment:                                                                    | Pre-authorized payment: <b>O</b> Pre-authorized payment: Bank Account                              |  |  |  |  |  |
|                                                                                       | O Visa O Master Card (Please write all numbers from the bottom of your cheque                      |  |  |  |  |  |
|                                                                                       | (Please write card number) above or fax in a copy of VOID cheque with your contract)               |  |  |  |  |  |
|                                                                                       | Expiry date/       Please note: PAP information is required in order to begin the sign-up process. |  |  |  |  |  |
| Method of receiving invoices:                                                         | O Email Invoice - Free O Postal Mail Invoice - \$2/month                                           |  |  |  |  |  |
| Select how many months of service you would like to pay for at a time.                | <b>O</b> 1 Month <b>O</b> 4 Months <b>O</b> 12 Months                                              |  |  |  |  |  |
| Select any additional services that                                                   | O Long Distance O Virus Protection                                                                 |  |  |  |  |  |
| you are interested in receiving information about.                                    | O Parental Controls O Web Hosting Solutions                                                        |  |  |  |  |  |
| <b>Preferred Installation Time of Day:</b><br>Please note this is not a guarantee     | <b>O</b> 8am – 11am <b>O</b> 11am – 2pm <b>O</b> 2pm – 5pm                                         |  |  |  |  |  |
| How did you hear about our<br>wireless high speed?                                    |                                                                                                    |  |  |  |  |  |
| <i>If a friend referred you, please<br/>provide their name and email<br/>address.</i> |                                                                                                    |  |  |  |  |  |

Execulink Telecom recommends a router if there are multiple devices that you will want to share the same connection to the internet. Many of the commercial grade routers from consumer electronic stores will be compatible. The type of router selected will depend upon your usage and we advise you to talk to the store sales representative for the right selection. If you plan to purchase a router, please ensure you have purchased your router prior to your installation date.

Please be advised that any missing information may delay the site survey and installation process.

Authorized Signature: \_\_\_\_\_ Date: \_\_\_\_

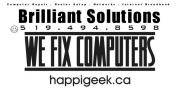